Subject: South Africa (1998): Merging Wealth Index with Individual Recode File in Stata Posted by [synvox](https://userforum.dhsprogram.com/index.php?t=usrinfo&id=1347) on Tue, 29 Oct 2013 14:48:20 GMT

[View Forum Message](https://userforum.dhsprogram.com/index.php?t=rview&th=508&goto=882#msg_882) <> [Reply to Message](https://userforum.dhsprogram.com/index.php?t=post&reply_to=882)

I tried to merge Wealth Index file for South Africa (ZAWI31FL.DTA) with the Individual Recode file, but was unable to. I created a new variable in the IR file called whhid, from a substring of the CASEID:

gen whhid  $=$  substr(caseid, 1, 12)

I then tried to merge the IR and WI files:

merge whhid using "..."

I was told that "the variable whhid does not uniquely identify observations". How can I merge the WI and IR files in Stata?

I understand that the CASEID is 15 character string variable that is the household  $ID + 3$ characters that represent the individual (CASEID =  $HHID + V003$ ). I do not understand how to merge the two files given that it seems that there are no common/shared id variables.

Please provide Stata specific coding in your reply if possible!

Subject: Re: South Africa (1998): Merging Wealth Index with Individual Recode File in Stata Posted by [synvox](https://userforum.dhsprogram.com/index.php?t=usrinfo&id=1347) on Tue, 29 Oct 2013 15:17:09 GMT [View Forum Message](https://userforum.dhsprogram.com/index.php?t=rview&th=508&goto=884#msg_884) <> [Reply to Message](https://userforum.dhsprogram.com/index.php?t=post&reply_to=884)

The attached file is from another question in another section of the forum (Data use in Stata). It demonstrates merging WI and IR files from Ethiopia.

The file worked adjusting for South Africa file names.

My only concern: the IR file contained fewer observations than the WI file. How is this possible? Are the merged data for the new IR file (Original IR  $+$  WI) reliable?

Thank you for the Stata help!

File Attachments 1) [Merge\\_WI\\_onto\\_IR\\_do.txt,](https://userforum.dhsprogram.com/index.php?t=getfile&id=65) downloaded 813 times

Subject: Re: South Africa (1998): Merging Wealth Index with Individual Recode File

## in Stata Posted by [Bridgette-DHS](https://userforum.dhsprogram.com/index.php?t=usrinfo&id=11) on Fri, 01 Nov 2013 18:13:28 GMT [View Forum Message](https://userforum.dhsprogram.com/index.php?t=rview&th=508&goto=915#msg_915) <> [Reply to Message](https://userforum.dhsprogram.com/index.php?t=post&reply_to=915)

Here is a comment from one of our STATA experts Tom Pullum, that should answer your question.

Instead of extracting a substring of caseid, it is better to use v001 and v002. That is, open the WI file; then "sort v001 v002"; then open the IR file; "sort v001 v002"; then "merge v001 v002" using the sorted WI file.

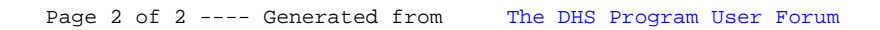